# Package 'R2wd'

February 19, 2015

Type Package Title Write MS-Word documents from R Version 1.5 Date 2012-03-16 Author Christian Ritter Maintainer Christian Ritter <R2wd@ridaco.be> Description This package uses either the statconnDCOM server (via the rcom package) or the RDCOMClient to communicate with MS-Word via the COM interface. **Depends**  $R (= 2.10.0)$ Suggests rcom, RDCOMClient SystemRequirements Windows License GPL-2 OS\_type windows LazyLoad yes Repository CRAN Date/Publication 2012-03-16 17:14:55

## R topics documented:

NeedsCompilation no

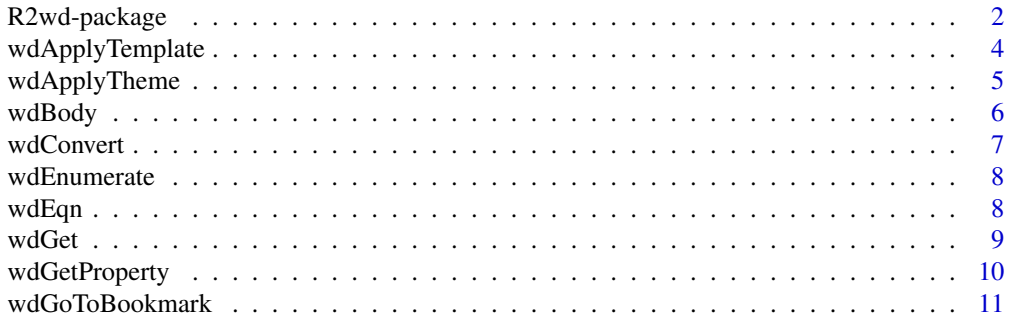

<span id="page-1-0"></span>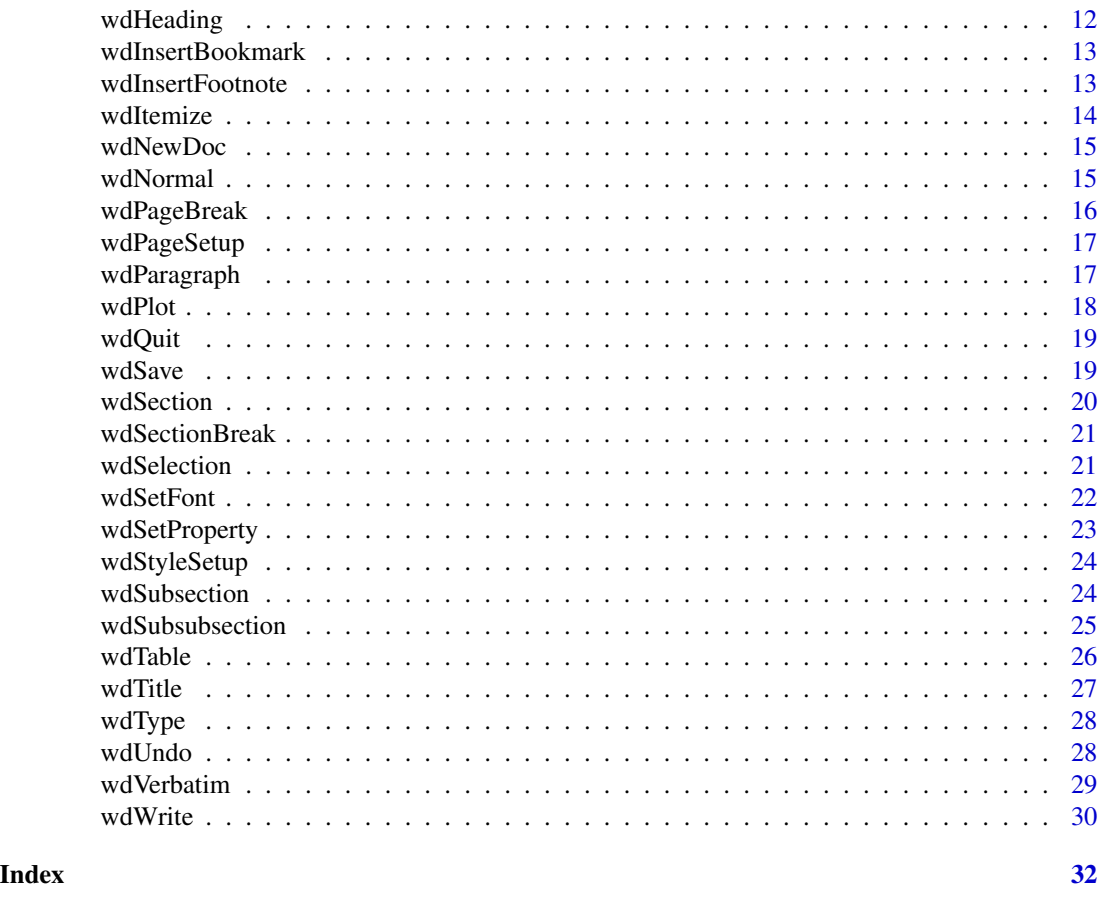

R2wd-package *Write MS-Word documents from R.*

## Description

R2wd uses a COM client to communicate with MS-Word via the COM interface (Windows only). Two COM clients are supported: "rcom" (Statconn DCOM via Rscproxy) and RDCOMClient (from the omegahat distribution). R2wd can be seen as a collection of convenience wrappers to calls of the COM client.

## Details

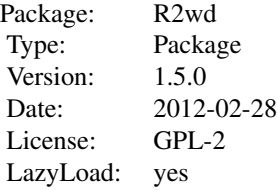

#### R2wd-package 3

If Word is not already running, wdGet() opens a new Word document, otherwise, it establishes a COM handle to the instance which is already running. If the parameter "filename" is specified, wdGet will check whether this file is already open or (if not) try to open it. The functions wdTitle, wdHeader, wdType, wdBody, and wdParagraph can be used to inject text elements into Word. Moreover, bookmarks can be added via wdInsertBookmarks and wdGoToBookmark allows to navigate among the bookmarks which also exist. There is another set of convenience functions, wdSection, wdSubsection, and wdSubsubsection which insert headers of level 1, 2, or 3, start new 'Sections' in Word, and add bookmarks.

Graphs and dataframes can be inserted into Word, by the wdPlot, wdTable commands. The wdTable command takes a dataframe or an array as arguments, creates a Word table of the appropriate dimensions and injects the content of the dataframe or array into it. It then formats the table in Word using elementary formating elements.

There are a few convenience functions for carrying out various typical functions in Word, such as undo, page setup, verbatim, etc.

The functions wdApplyTheme and wdApplyTemplate allow to work with themes and templates.

#### Author(s)

Christian Ritter

Maintainer: Christian Ritter <R2wd@ridaco.be>

#### Examples

```
## Not run:
## rcom needs to be installed
if (!require(rcom)) warning("Install rcom first")
## This initializes the hook to Word
## if Word is already running it connects to it via StatconnDcom
## if not, it uses StatconnDcom to open word to create a new document
## and to connect to it.
wdGet()
## Then there is a set of small functions which implement elementary
## functionality:
wdTitle("R2wd, A Package for writing Word Documents from R",label="R2wd")
##
wdSection("Introduction")
##
wdBody("This is an example on how to use the R2wd package.")
wdWrite("wdWrite continues writing in the same style. If you set paragraph to FALSE, it doesn't add a paragraph re
wdInsertFootnote("Footnotes have two arguments, the footnote text and the footnote reference. By default, word cr
wdBody(". As it is shown here")
##
## We can also plot data. The following line uses the default plot command
##
wdPlot(1:100,sin((1:100)/10),type="l",main="a test graph")
##
## The plot command can be exchanged for something else
##
wdPlot(mtcars,plotfun=pairs,main="a test graph",height=6,width=6,pointsize=8)
##
```

```
## we can also do something more elaborate (requires latticeExtra)
##
if (!require(latticeExtra)) warning("Install latticeExtra first")
fun<-function(...) print(useOuterStrips(xyplot(...)))
wdPlot(mpg~hp|cyl+carb,data=mtcars,plotfun=fun,height=6,width=6)
##
## There is also rudimentary way to transfer data frames.
##
wdTable(mtcars)
##
## It may be useful to format them first
##
wdTable(format(mtcars))
##
## Finally, we can apply themes and templates
##
wdApplyTheme("Quad 100")
wdApplyTheme("BlueCalm 100")
wdApplyTheme("None")
wdSave("MyDoc")
##
wdQuit()
##
## Another example on how to wrap the definition of a plot into a function and call it from wdPlot
##
xseries = ts(1:100) #make the series of the wind stress
yseries = ts(1:100) #time series objects
myplot<-function(x,y){
    par(mfrow=c(3,3), mar=c(2.5,4,4,1),oma=c(2,0,0,0)) #set up plot area
for (h in 0:8) { #loop through lags 0-8plot.ts(xy.lines=F,xy.labels=F,lag(x,-h),y,main=paste("x(t-",h,")",sep=""),
ylab=expression(x[t]),xlab="")
mtext("Yearly",SOUTH<-1, line=0.0,adj=0, cex=1, col="Black", outer=TRUE)
}
}
wdPlot(x,y,plotfun=myplot,height=6,width=6,pointsize=9,bookmark="myplot",paragraph=TRUE)
##
```
## End(Not run)

wdApplyTemplate *Apply a word template.*

#### **Description**

Apply a Word template.

#### Usage

wdApplyTemplate(filename, wdapp = .R2wd)

<span id="page-3-0"></span>

## <span id="page-4-0"></span>wdApplyTheme 5

## Arguments

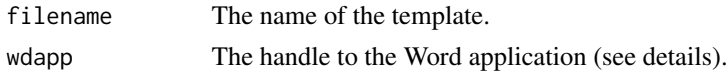

### Details

This function applies the given Word template. Indicating the handle to the Word application is usually not necessary (will be tacitely initialized by the wdGet function and assigned to the session variable .R2wd.

#### Note

This function is just a sketch on what could be done. Someone should write a few interesting templates to mirror typical LaTEX ones, such as article, report, etc.

## Author(s)

Christian Ritter

wdApplyTheme *Apply a word template.*

#### Description

Apply a word template.

#### Usage

```
wdApplyTheme(theme, wdapp = .R2wd)
```
## Arguments

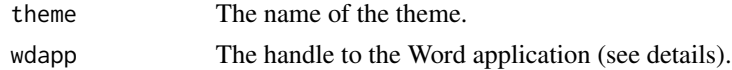

#### Details

This function applies the given Word template. Indicating the handle to the Word application is usually not necessary (will be tacitely initialized by the wdGet function and assigned to the session variable .R2wd.

## Note

This function is just a sketch on what could be done.

#### Author(s)

Christian Ritter

<span id="page-5-0"></span>6 wdBody

## Examples

```
## Not run:
## apply a default theme with a blue background.
wdApplyTheme("BlueCalm 100")
## remove the current theme
wdApplyTheme("None")
## End(Not run)
```
wdBody *Write in body text.*

## Description

Inserts text in 'Body' style at the current cursor point in Word.

## Usage

wdBody(text = "", paragraph = TRUE, wdapp = .R2wd)

#### Arguments

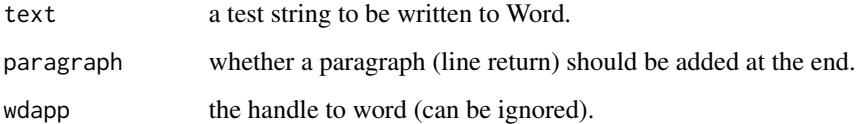

## Details

Switches to 'Body' style, adds the text, and then gives a carriage return (paragraph break) if requested.

## Author(s)

Christian Ritter

## Examples

## Not run: wdBody("R2wd is a package to write MS-Word files from R")

<span id="page-6-0"></span>

This function converts between inches, cm, and points.

## Usage

```
wdConvert(input,from="in",to="pt")
```
## Arguments

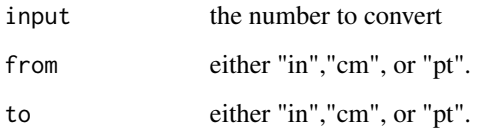

## Details

Converts the input value from from units to tounits.

## Value

the converted number.

## Author(s)

Christian Ritter

## Examples

```
## Not run:
wdConvert(1,"in","pt")
wdConvert(72,"pt","in")
wdConvert(1,"cm","pt")
## the following gives an error:
wdConvert(1,"cm","mm")
```
<span id="page-7-0"></span>

This corresponds to pushing the [123] button in Word.

#### Usage

wdEnumerate(Gallery=2, Template=1, wdapp = .R2wd)

## Arguments

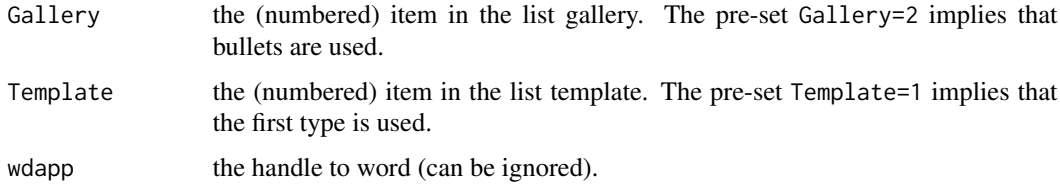

## Details

Starts a numbered list like pushing on the [123] button in Word.

#### Author(s)

Christian Ritter

## Examples

## Not run: wdEnumerate("R2wd is a package to write MS-Word files from R")

wdEqn *Write formulas in Word*

## Description

This function allows writing formulas/equations into Word using the default formula editor in Word 2007 and 2010.

## Usage

```
wdEqn(eqtext, bookmark = NULL, iknow=FALSE,waitsec=2,wdapp = .R2wd, paragraph = TRUE)
```
#### <span id="page-8-0"></span>wdGet 9

#### Arguments

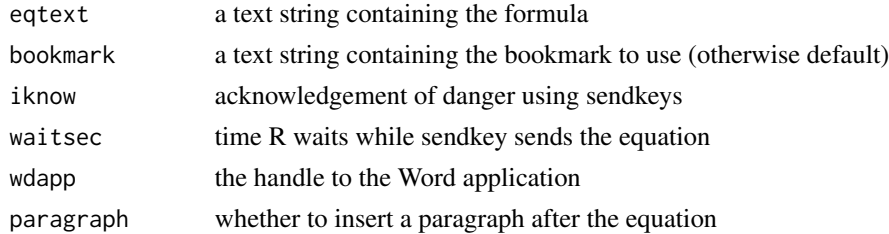

#### Details

This function uses two tools to write a formula to Word. At first it uses the COM client to write a text into the range property of the selection and converts it to a formula. Then it uses the sendkeys method of the wsshell to add a carriage return. This causes Word to parse the formula and to substitute LaTeX like tokens such as \alpha by their corresponding formula equivalents (the greek letter alpha). In principle, it should be possible to achieve the parsing of the formula by invoking the BuildUp method of the omaths(1) object, but this does not work in the current versions of Word. The route via Sendkeys is fragile, so handle with caution.

#### Value

none

#### Examples

```
## Not run:
wdGet()
wdTitle("Try a formula")
## note that double \ has to be used instead of \
## note that the , the following lines
## must be pasted into the console and run there.
## running them from an Emacs/ESS buffer won't work
wdEqn("\\alpha \\over ( \\beta +3 ) ")
wdEqn("\\alpha \\over (( \\beta +3 ))")
wdEqn("\\matrix(\\alpha &0@0&1 ) ")
## note: the handling of parentheses "(" is a bit peculiar in Word
## also experiment with the handling of empty spaces
## End(Not run)
```
<span id="page-8-1"></span>

wdGet *Gets a handle to Word (using RDCOMClient).*

#### Description

wdGet checks first if Word is already running. If this is not the case, it will start Word, add a document and then return the handle to the Word application. If Word is already running and has an active document, it will just return the handle.

## <span id="page-9-0"></span>Usage

```
wdGet(filename = NULL, path = "", method="rcom",visible = TRUE)
```
## Arguments

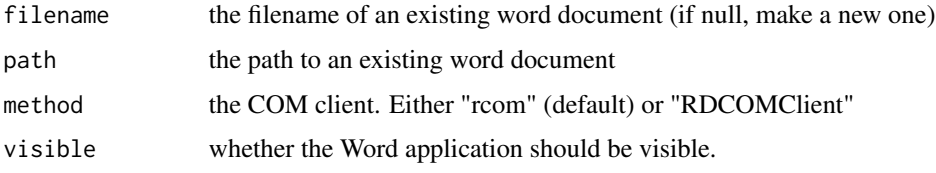

## Value

a handle to the COM object refering to the Word application.

## Author(s)

Christian Ritter

## Examples

```
## Not run:
wdGet()
wdTitle("R2wd, a package to write Word documents from R")
## End(Not run)
```
<span id="page-9-1"></span>wdGetProperty *Get a property from Word.*

## Description

This function descends down a property tree given in the parameter vector property and returns the lowest level.

### Usage

```
wdGetProperty(property,object = wdapp[["Selection"]], wdapp = .R2wd)
```
#### Arguments

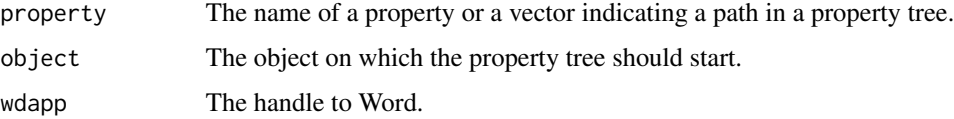

## <span id="page-10-0"></span>Details

This function descends down the indicated property tree and returns the lowest level. It can also work with calls to the 'Items' method. In this case, the corresponding item numbers should be inserted in the property vector.

## Value

The value of the lowest level of the property tree.

#### Author(s)

Christian Ritter

## See Also

[wdSetProperty](#page-22-1)

## Examples

```
## Not run:
wdGet()
wdTitle("Title",paragraph=FALSE)
wdGetProperty(c("Font","Name"))
wdGetProperty(c("Font","Size"))
wdParagraph()
wdWrite("This is in normal font")
wdGetProperty(c("Font","Name"))
wdGetProperty(c("Font","Size"))
```

```
## End(Not run)
```
wdGoToBookmark *Navigate to a bookmark in the active Word document.*

## Description

Looks up the bookmark in the bookmarks collection and goes to it.

#### Usage

```
wdGoToBookmark(bookmark, wdapp = .R2wd)
```
#### Arguments

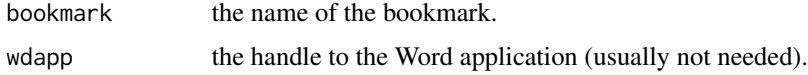

## Examples

```
## Not run:
wdGet()
## the following command starts a new section and adds a bookmark.
wdSection("This a new section",label="sec1")
## now we add some text
wdBody("R2wd is a package to write Word documents from R")
## we can now go back to the section header
wdGoToBookmark("sec1")
```
## End(Not run)

wdHeading *Add text in Heading style.*

## Description

Add text in Heading style.

#### Usage

```
wdHeading(level = 1, text = ", paragraph = TRUE, wdapp = .R2wd)
```
## Arguments

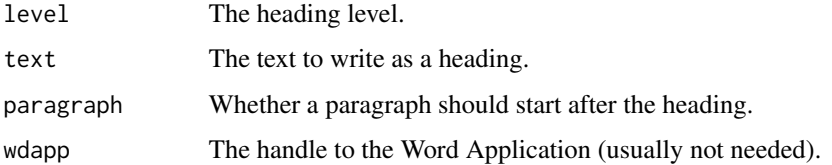

## Author(s)

Christian Ritter

#### Examples

```
## Not run:
wdGet()
wdHeading(1,"R2wd")
wdHeading(2,"General ",paragraph=FALSE)
wdHeading(2,"Principles")
```
<span id="page-11-0"></span>

<span id="page-12-0"></span>wdInsertBookmark *Insert a Bookmark.*

#### Description

Inserts a Bookmark at the current selection.

## Usage

```
wdInsertBookmark(text, wdapp = .R2wd)
```
## Arguments

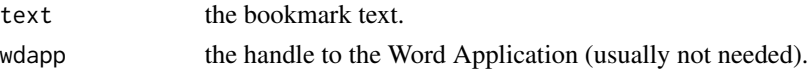

#### Author(s)

Christian Ritter

#### Examples

```
## Not run:
wdGet()
wdTitle("R2wd a package for writing Word documents from R")
wdInsertBookmark("here")
wdBody("This package allows ...")
wdSection("General")
wdGoToBookmark("here")
## End(Not run)
```
wdInsertFootnote *Insert a Footnote*

### Description

Inserts a footnote at the current selection.

#### Usage

```
wdInsertFootnote(text="",reference="",wdapp=.R2wd)
```
## Arguments

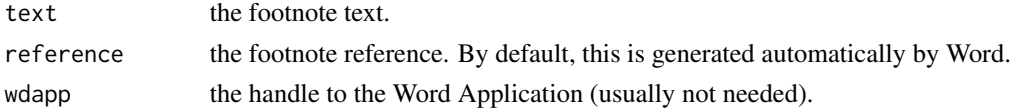

## <span id="page-13-0"></span>Value

(invisible): a handle to the footnote object. Can be used to manipulate (usually not used).

#### Author(s)

Christian Ritter

#### Examples

```
## Not run:
wdGet()
wdTitle("R2wd a package for writing Word documents from R")
wdInsertFootnote("see also SWORD (rcom.unive.ac.at) for integrating R
calculations in word documents.")
wdBody("This package allows ...")
```
## End(Not run)

wdItemize *Start a bullet list*

## Description

This corresponds to pushing the [123] button in Word.

#### Usage

```
wdItemize(Gallery=1, Template=1, wdapp = .R2wd)
```
#### Arguments

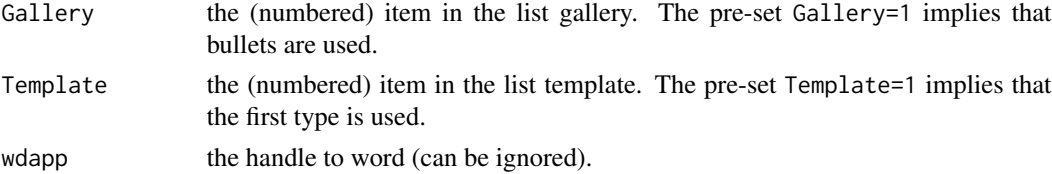

#### Details

Starts a bullet list like pushing on the [123] button in Word.

## Author(s)

Christian Ritter

## Examples

## Not run: wdItemize("R2wd is a package to write MS-Word files from R")

<span id="page-14-0"></span>

This adds a new document to a running Word Application. If a name is given, the new document is saved under the given name.

#### Usage

wdNewDoc(name = NULL, wdapp = .R2wd)

## Arguments

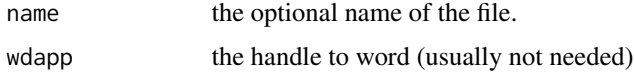

#### Author(s)

Christian Ritter

## See Also

[wdGet](#page-8-1)

## Examples

```
## Not run:
wdGet()
wdNewDoc("This.doc")
wdQuit()
```
## End(Not run)

wdNormal *Type text in Normal style.*

## Description

Type text in 'Normal' style and end with a paragraph break if requested.

## Usage

```
wdNormal(text = "", paragraph = TRUE, wdapp = .R2wd)
```
## Arguments

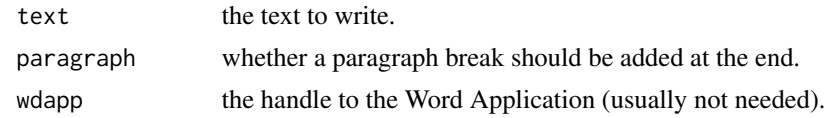

## Note

This is almost the same as wdBody.

## Author(s)

Christian Ritter

## Examples

```
## Not run:
wdGet()
wdTitle("R2wd: A package to write ...")
wdNormal("R2wd is a package for ...")
```
## End(Not run)

wdPageBreak *Insert a page break.*

#### Description

Insert a page break.

## Usage

```
wdPageBreak(wdapp = .R2wd)
```
## Arguments

wdapp the handle to Word Application (usually not needed).

## Examples

```
## Not run:
wdGet()
wdTitle("R2wd: Writing Word Documents from R")
wdBody("R2wd permits writing ...")
wdPageBreak(continuous=FALSE)
wdBody("It goes on on the next page")
```
<span id="page-15-0"></span>

<span id="page-16-0"></span>

Modify page setup in Word.

#### Usage

```
wdPageSetup(orientation = "portrait", margins = rep(1, 4), scope = "section", wdapp = .R2wd)
```
## Arguments

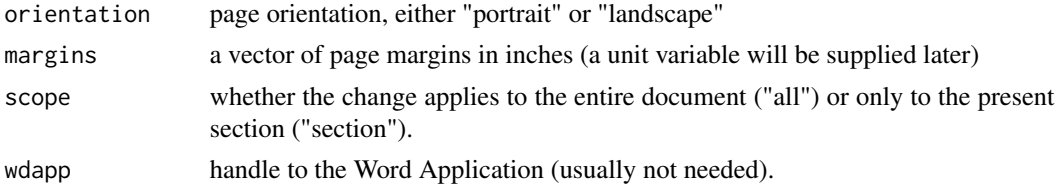

## Details

this invokes the required methods in word to set page orientation and margins

#### Examples

```
## Not run:
 wdGet()
wdPageSetup(orientation="landscape",margins=c(2,2,2,2),scope="all")
## End(Not run)
```
wdParagraph *Insert a paragraph break.*

#### Description

```
Insert a paragraph break.
```
#### Usage

```
wdParagraph(wdapp = .R2wd)
```
### Arguments

wdapp the handle to Word Application (usually not needed).

<span id="page-17-0"></span>By default, this uses the plot function to create the plot according to the arguments given as .... The plot function can be replaced by another function which creates a graph.

#### Usage

```
wdPlot(..., plotfun = plot, caption="", method="metafile", height = 5, width = 5,pointsize = 10, bookmark = NULL, wdapp = .R2wd, paragraph = TRUE)
```
#### Arguments

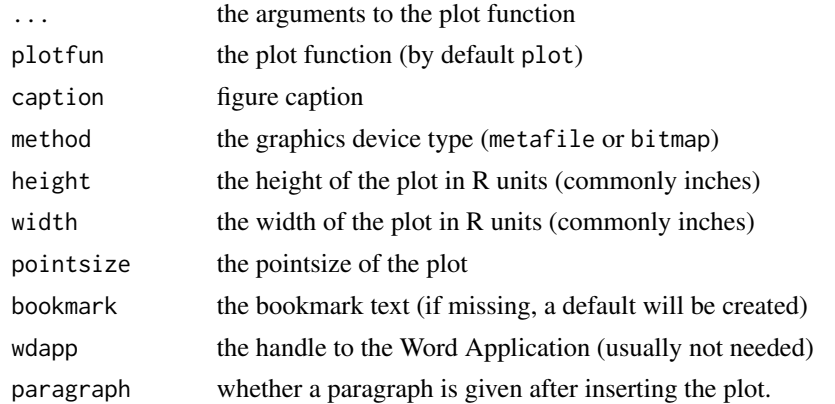

#### Details

The plot is transfered as a windows metafile.

#### Author(s)

Christian Ritter

#### Examples

```
## Not run:
wdGet()
## a basic call using the default metafile device
wdTitle("R2wd: plotting")
wdPlot(1:100,sin(1:100),type="l",bty="l")
## a call using a ggplot function which uses semi-transparency
## this requires the bitmap device (the metafile device is nicer but doesn't render semi-transparency)
require(ggplot2)
funny<-function(){
c <- ggplot(mtcars, aes(qsec, wt))
```
#### <span id="page-18-0"></span>wdQuit 2008 and 2008 and 2008 and 2008 and 2008 and 2008 and 2008 and 2008 and 2008 and 2008 and 2008 and 2008  $\mu$

```
print(c + stat_smooth())
}
wdPlot(plotfun=funny,method="bitmap")
## End(Not run)
```
#### wdQuit *Close Word and remove the handle.*

#### Description

Close Word and remove the handle.

#### Usage

wdQuit(wdapp = .R2wd)

## Arguments

wdapp the handle to the Word Application.

## Details

This closes Word. Word may ask back whether you wish to save the graph.

#### Examples

## Not run: wdGet() wdQuit()

## End(Not run)

wdSave *Save the active document.*

## Description

Save the active document. If a name is given, it is used for the new document, otherwise Word will ask.

## Usage

wdSave(Name = NULL, wdapp = .R2wd)

#### <span id="page-19-0"></span>Arguments

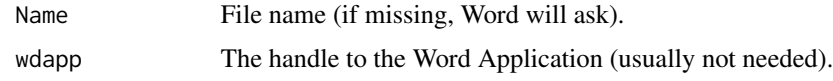

## Details

Saves the active document to the name if given or Word will ask for a name.

## Author(s)

Christian Ritter

#### Examples

```
## Not run:
wdGet()
wdSave("This File.doc")
wdQuit()
## End(Not run)
```
<span id="page-19-1"></span>

wdSection *Start a new section of the document.*

## Description

Start a section by: Adding a section break, switching to Heading1 style, adding the section title, adding a bookmark, adding a paragraph break, switching to Normal style.

#### Usage

```
wdSection(title, label = gsub("[.,-:?!@#+* ]", "_", paste("sec", title, sep = "_")),
newpage = FALSE, wdapp = .R2wd)
```
#### Arguments

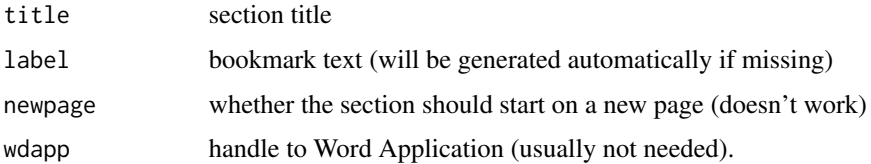

#### Author(s)

Christian Ritter

## <span id="page-20-0"></span>wdSectionBreak 21

## Examples

```
## Not run:
wdGet()
wdTitle("R2wd a package to ... ")
wdSection("Introduction",newpage=TRUE)
```
## End(Not run)

wdSectionBreak *Insert a section break.*

## Description

Insert a section break. Depending on the setting of continuous start a new page for this.

#### Usage

```
wdSectionBreak( continuous = TRUE, bookmark = NULL,wdapp = .R2wd)
```
#### Arguments

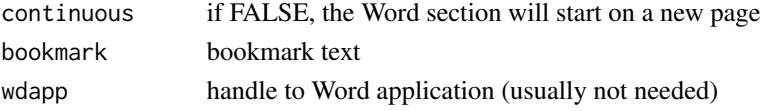

## Author(s)

Christian Ritter

wdSelection *Get handle to current Selection in Word Application.*

#### Description

Get handle to current Selection in Word Application.

#### Usage

wdSelection(wdapp = .R2wd)

#### Arguments

wdapp handle to Word Application (usually not needed)

#### Author(s)

Christian Ritter

<span id="page-21-0"></span>

This function allows to set the font type and the font size of the active Word document.

## Usage

```
wdSetFont(fontname = NULL, fontsize = NULL, bold=NULL, italic=NULL,wdapp = .R2wd)
```
## Arguments

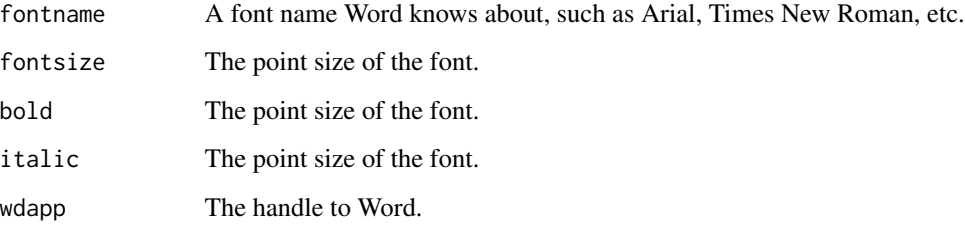

## Details

This function uses the handle .R2wd to talk to Word and to change font name and size at the current position of the cursor in the active document.

## Author(s)

Christian Ritter

## Examples

```
## Not run:
wdGet()
wdTitle("Title")
wdWrite("This is in normal font")
wdSetFont(fontname="Garamond",fontsize=14,bold=TRUE,italic=TRUE)
wdWrite("This is in 14pt Garamond")
wdNormal("This switches back to Normal")
```
<span id="page-22-1"></span><span id="page-22-0"></span>This function descends down a property tree given in the parameter vector property and sets the lowest level to value.

## Usage

```
wdSetProperty(property, value, object = wdapp[["Selection"]], wdapp = .R2wd)
```
#### Arguments

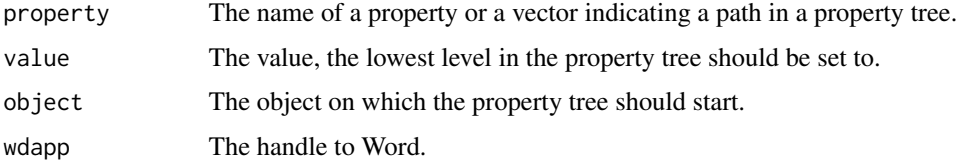

#### Details

This function descends down the indicated property tree. It can also work with calls to the 'Items' method. In this case, the corresponding item numbers should be inserted in the property vector.

#### Author(s)

Christian Ritter

## See Also

[wdGetProperty](#page-9-1)

## Examples

```
## Not run:
wdGet()
wdTitle("Title")
wdWrite("This is in normal font")
wdSetProperty(c("Font","Name"),"Garamond")
wdSetProperty(c("Font","Size"),20)
wdWrite("This is in 14pt Garamond")
wdNormal("This switches back to Normal")
```
<span id="page-23-0"></span>

Modify document style

## Usage

```
wdStyleSetup(style = "Normal", fontsize = 11, align=3, wdapp = .R2wd)
```
## Arguments

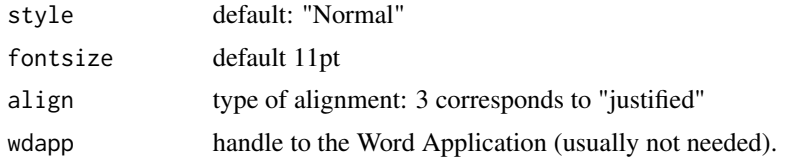

### Details

this invokes the required methods in word to set the document style

## Author(s)

Christian Ritter

## Examples

```
## Not run:
wdGet()
wdStyleSetup()
```
## End(Not run)

wdSubsection *Start a new Word section, add a heading and a bookmark.*

## Description

Start a subsection (see [wdSection](#page-19-1) for details.

## Usage

```
wdSubsection(title, label = gsub("[.,-:?!@#+* ]", "_", paste("subsec", title, sep = "_")),
newpage = FALSE, wdapp = .R2wd)
```
## <span id="page-24-0"></span>wdSubsubsection 25

## Arguments

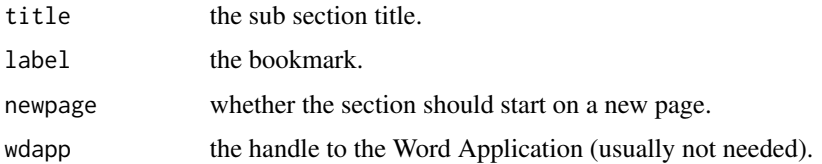

## Author(s)

Christian Ritter

#### Examples

```
## Not run:
wdGet()
wdTitle("Title")
wdSection("Section 1",newpage=TRUE)
wdSubsection("Sub-section 1.1")
wdSubsubsection("Sub-sub-section 1.1.a")
```

```
## End(Not run)
```
wdSubsubsection *Start a new Word section, add a heading and a bookmark.*

## Description

Start a subsection (see [wdSection](#page-19-1) for details.

## Usage

```
wdSubsubsection(title, label = gsub("[.,-:?!@#+* ]", "_",
paste("subsec", title, sep = "_")),
newpage = FALSE, wdap = .R2wd)
```
## Arguments

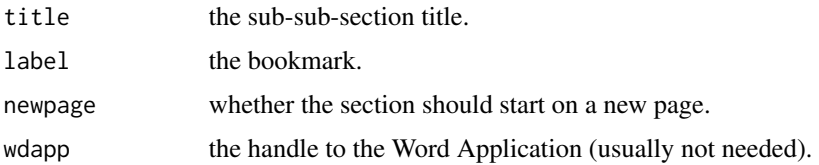

## Author(s)

Christian Ritter

26 wdTable was a series of the contract of the contract of the contract of the contract of the contract of the contract of the contract of the contract of the contract of the contract of the contract of the contract of the

#### Examples

```
## Not run:
wdGet()
wdTitle("Title")
wdSection("Section 1",newpage=TRUE)
wdSubsection("Sub-section 1.1")
wdSubsubsection("Sub-sub-section 1.1.a")
```
## End(Not run)

wdTable *Write a dataframe or an array as a Word table.*

## Description

Make a Word table to the adequate dimensions, fill it, format it, and add a bookmark (and a caption - doesn't work yet).

#### Usage

```
wdTable(data, caption = "", caption.pos="below",bookmark = NULL, pointsize = 9, padding = 5, autoforma
```
## Arguments

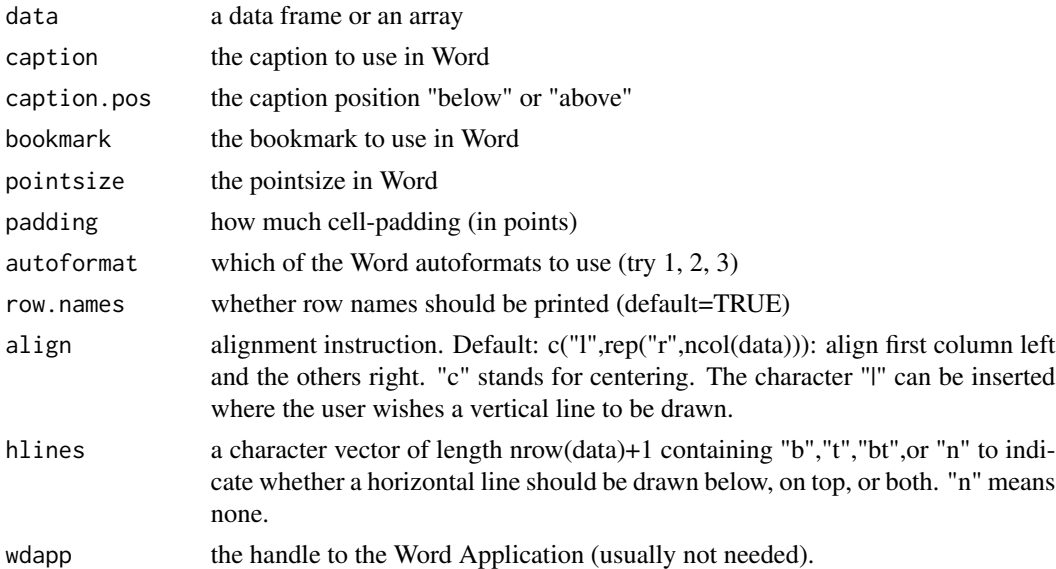

## Details

Creates a Word table to the adequate dimensions and inserts it between two paragraph breaks. Fills it with dataframe or array (using the clipboard). Creates a bookmark and adds a caption. Uses word autoformating and aligns columns according to user input.

<span id="page-25-0"></span>

#### <span id="page-26-0"></span>wdTitle 27

## Author(s)

Christian Ritter

## Examples

```
## Not run:
wdGet()
wdTitle("The example mtcars")
wdTable(format(mtcars))
```
## End(Not run)

wdTitle *Add text in title style.*

## Description

Add text in title style and add a paragraph bread if needed.

## Usage

```
wdTitle(title,
label = substring(gsub("[, .]", "_", paste("text", title, sep = "_")), 1, 16),
paragraph = TRUE, wdapp = .R2wd)
```
#### Arguments

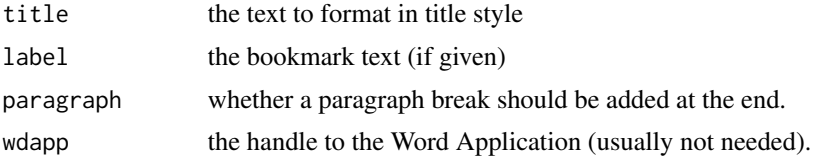

## Author(s)

Christian Ritter

## Examples

```
## Not run:
wdGet()
wdTitle("Title")
wdSection("Section 1",newpage=TRUE)
wdSubsection("Sub-section 1.1")
wdSubsubsection("Sub-sub-section 1.1.a")
```
<span id="page-27-0"></span>

Inserts text at the current cursor point in Word (by default without messing with styles).

## Usage

```
wdType(text = "", italic=FALSE, alignment="nothing", paragraph = TRUE, wdapp = .R2wd)
```
#### Arguments

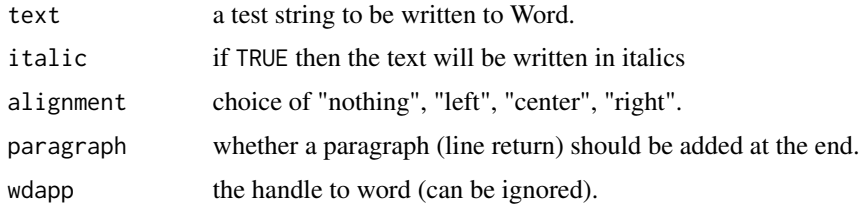

## Details

Switches to 'Type' style, adds the text, and then gives a carriage return (paragraph break) if requested.

## Author(s)

Christian Ritter

## Examples

## Not run: wdType("R2wd is a package to write MS-Word files from R")

wdUndo *Save the active document.*

## Description

Save the active document. If a name is given, it is used for the new document, otherwise Word will ask.

## Usage

wdUndo(times = 1, wdapp = .R2wd)

#### <span id="page-28-0"></span>wdVerbatim 29

## Arguments

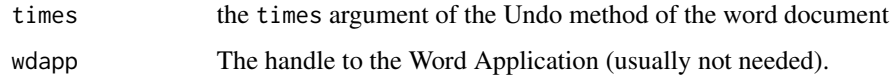

## Details

Saves the active document to the name if given or Word will ask for a name.

## Author(s)

Christian Ritter

## Examples

```
## Not run:
wdGet()
wdTitle("By default, writing a title represents 5 calls to word: Style, type text,
inserting a bookmark, typing a paragraph, and setting the style back to normal")
# we can undo it by invoking the Undo method on the document five times
wdUndo(5)
wdQuit()
```
## End(Not run)

wdVerbatim *write verbatim text to word (for example model output).*

## Description

write single spaced text in (by default) Courier font to word. This is useful to render R output 'as is'.

## Usage

```
wdVerbatim(text = "", paragraph = TRUE, fontsize = 9, fontname = "Courier New", wdapp = .R2wd)
```
#### Arguments

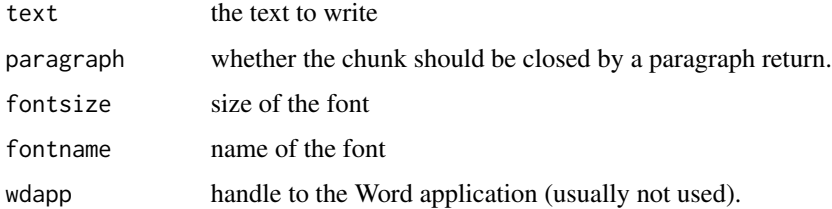

## <span id="page-29-0"></span>Details

Saves the current style. Wwitches to Courier New, single spaced, 9 pt (by default) and renders the text. Switches back to the previous style.

## Note

This is almost the similar to wdBody and wdWrite.

#### Author(s)

Christian Ritter

#### Examples

```
## Not run:
wdGet()
tt<-capture.output(summary(lm(mpg~hp,data=mtcars)))
wdVerbatim(tt)
```
## End(Not run)

wdWrite *Write text to word.*

#### Description

Write text in current style and end with a paragraph break if requested.

## Usage

wdWrite(text = "", paragraph = FALSE, wdapp = .R2wd)

## Arguments

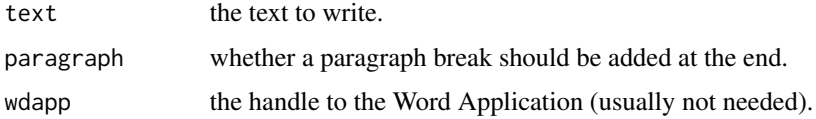

## Note

This is almost the same as wdBody.

## Author(s)

Christian Ritter

#### $w dW$ rite  $31$

## Examples

```
## Not run:
wdGet()
wdTitle("R2wd: A package to write ...")
wdSetFont(fontname="Symbol")
wdWrite("R2wd is a package for ...")
```
# <span id="page-31-0"></span>Index

∗Topic IO wdApplyTemplate , [4](#page-3-0) wdApplyTheme, [5](#page-4-0) wdBody , [6](#page-5-0) wdConvert , [7](#page-6-0) wdEnumerate , [8](#page-7-0) wdEqn , [8](#page-7-0) wdGet , [9](#page-8-0) wdGetProperty , [10](#page-9-0) wdGoToBookmark , [11](#page-10-0) wdHeading , [12](#page-11-0) wdInsertBookmark , [13](#page-12-0) wdInsertFootnote , [13](#page-12-0) wdItemize , [14](#page-13-0) wdNewDoc , [15](#page-14-0) wdNormal , [15](#page-14-0) wdPageBreak , [16](#page-15-0) wdPageSetup , [17](#page-16-0) wdParagraph , [17](#page-16-0) wdPlot , [18](#page-17-0) wdQuit , [19](#page-18-0) wdSave, [19](#page-18-0) wdSection , [20](#page-19-0) wdSectionBreak , [21](#page-20-0) wdSelection , [21](#page-20-0) wdSetFont , [22](#page-21-0) wdSetProperty, [23](#page-22-0) wdStyleSetup , [24](#page-23-0) wdSubsection , [24](#page-23-0) wdSubsubsection, [25](#page-24-0) wdTable , [26](#page-25-0) wdTitle, [27](#page-26-0) wdType, [28](#page-27-0) wdUndo , [28](#page-27-0) wdVerbatim , [29](#page-28-0) wdWrite , [30](#page-29-0) ∗Topic connection wdApplyTemplate, [4](#page-3-0) wdApplyTheme , [5](#page-4-0)

wdBody , [6](#page-5-0) wdConvert , [7](#page-6-0) wdEnumerate, <mark>[8](#page-7-0)</mark> wdGet , [9](#page-8-0) wdGetProperty , [10](#page-9-0) wdGoToBookmark , [11](#page-10-0) wdHeading , [12](#page-11-0) wdInsertBookmark , [13](#page-12-0) wdInsertFootnote , [13](#page-12-0) wdItemize , [14](#page-13-0) wdNewDoc , [15](#page-14-0) wdNormal , [15](#page-14-0) wdPageBreak , [16](#page-15-0) wdPageSetup , [17](#page-16-0) wdParagraph , [17](#page-16-0) wdPlot , [18](#page-17-0) wdQuit , [19](#page-18-0) wdSave , [19](#page-18-0) wdSection , [20](#page-19-0) wdSectionBreak , [21](#page-20-0) wdSelection , [21](#page-20-0) wdSetFont , [22](#page-21-0) wdSetProperty, [23](#page-22-0) wdStyleSetup , [24](#page-23-0) wdSubsection , [24](#page-23-0) wdSubsubsection, [25](#page-24-0) wdTable , [26](#page-25-0) wdTitle, [27](#page-26-0) wdType, [28](#page-27-0) wdUndo, 2<mark>8</mark> wdVerbatim , [29](#page-28-0) wdWrite, [30](#page-29-0) ∗Topic package R[2](#page-1-0)wd-package, 2 R2wd *(*R2wd-package *)* , [2](#page-1-0) R[2](#page-1-0)wd-package, 2 wdApplyTemplate , [4](#page-3-0)

wdApplyTheme, [5](#page-4-0)

#### $I<sub>N</sub>DEX$  33

wdBody , [6](#page-5-0) wdConvert , [7](#page-6-0) wdEnumerate, [8](#page-7-0) wdEqn, [8](#page-7-0) wdGet , [9](#page-8-0) , *[15](#page-14-0)* wdGetProperty , [10](#page-9-0) , *[23](#page-22-0)* wdGoToBookmark , [11](#page-10-0) wdHeading , [12](#page-11-0) wdInsertBookmark , [13](#page-12-0) wdInsertFootnote , [13](#page-12-0) wdItemize , [14](#page-13-0) wdNewDoc , [15](#page-14-0) wdNormal , [15](#page-14-0) wdPageBreak , [16](#page-15-0) wdPageSetup , [17](#page-16-0) wdParagraph , [17](#page-16-0) wdPlot , [18](#page-17-0) wdQuit , [19](#page-18-0) wdSave , [19](#page-18-0) wdSection , [20](#page-19-0) , *[24](#page-23-0) , [25](#page-24-0)* wdSectionBreak , [21](#page-20-0) wdSelection , [21](#page-20-0) wdSetFont , [22](#page-21-0) wdSetProperty , *[11](#page-10-0)* , [23](#page-22-0) wdStyleSetup , [24](#page-23-0) wdSubsection , [24](#page-23-0) wdSubsubsection, [25](#page-24-0) wdTable , [26](#page-25-0) wdTitle, [27](#page-26-0) wdType, [28](#page-27-0) wdUndo , [28](#page-27-0) wdVerbatim , [29](#page-28-0) wdWrite, $30$